Subject: Re: Frequent file juggling woes Posted by apmuthu on Sun, 20 Aug 2017 18:23:52 GMT View Forum Message <> Reply to Message

Thumbs.db permanent deletion with no re-creation. Quote: For Windows XP:

Open My Computer Click on Tools Click Folder Options Click the View tab Put a check in the box next to "Do not cache thumbnails" Click on OK

For Windows Vista and Windows 7:

Click the Start button. Click on Control Panel. Click on Folder Options. Click on the View tab. Under the Files and Folders section check the button next to "Always show icons, never thumbnails" Click on Apply. Click on OK.

The COLLATE statements were not there in the earlier release.

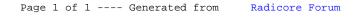